Move Relative (DINT) \_NCF021\_MoveRelative\_DINT

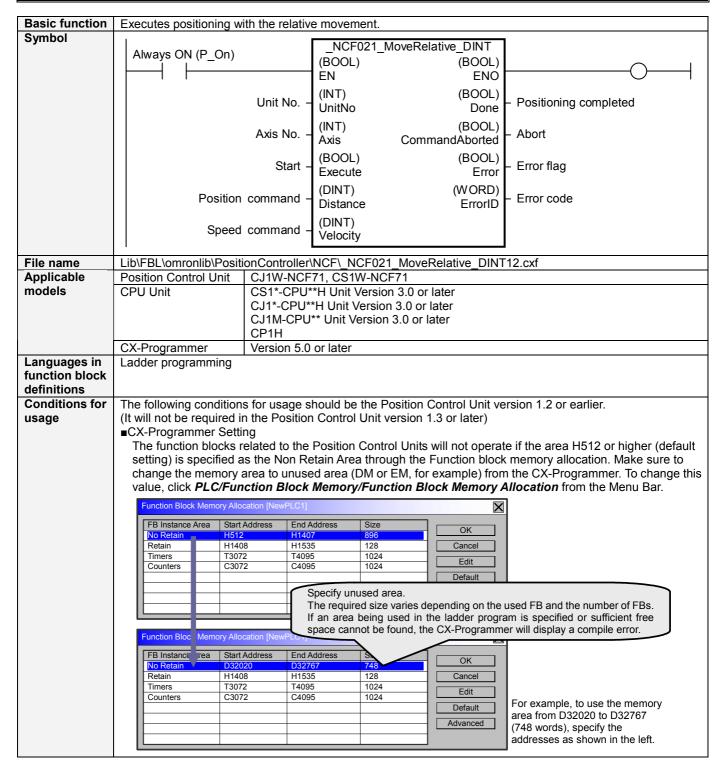

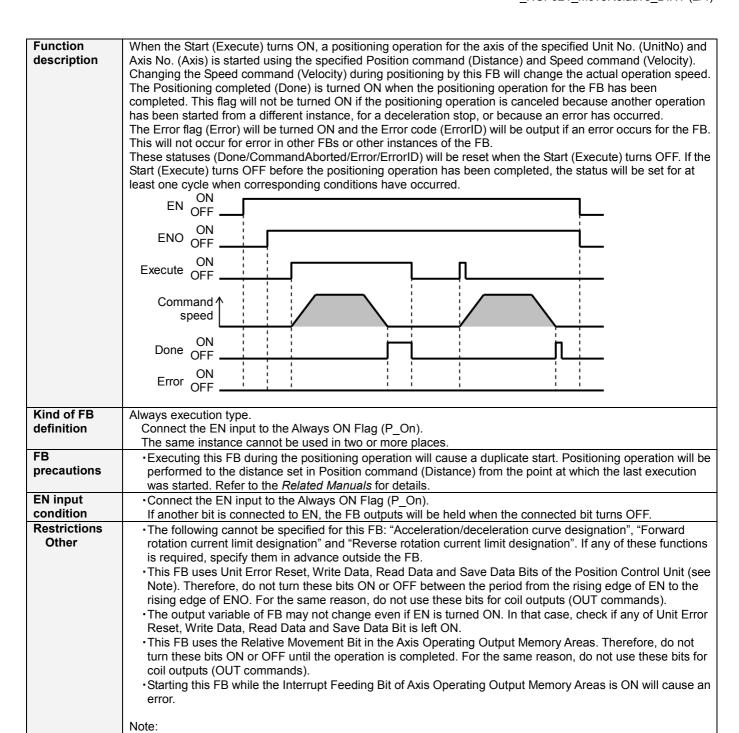

For calculation of bit addresses, these bits are referenced in this FB in the first execution of each instance, and

when changing "Unit No. (UnitNo)", "Axis No. (Axis)" of the input variable and set "Start (Execute) ".

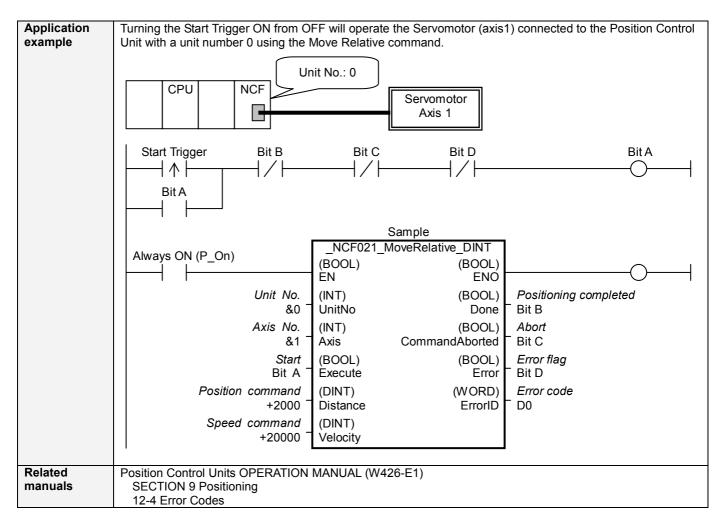

## ■Variable Tables Input Variables

| Name             | Variable name | Data type | Default | Range                               | Description                                                                                                    |
|------------------|---------------|-----------|---------|-------------------------------------|----------------------------------------------------------------------------------------------------|
| EN               | EN            | BOOL      |         |                                     | 1 (ON): FB started                                                                                                    |
|                  |               |           |         |                                     | 0 (OFF): FB not started                                                                                                    |
| Unit No.         | UnitNo        | INT       | &0      | &0 to &15                           | Specify the unit number.                                                                                                    |
| Axis No.         | Axis          | INT       | &1      | &1 to &16                           | Specify the axis number.                                                                                                    |
| Start            | Execute       | BOOL      | 0(OFF)  |                                     | <b>f</b> : Starts the relative move.                                                                                                    |
| Position command | Distance      | DINT      | +0      | -2,147,483,648 to<br>+2,147,483,647 | Specify the numeric value of relative movement to set for the present position. Unit: Command units                                      |
| Speed command    | Velocity      | DINT      | +0      | +0 to<br>+2,147,483,647             | Specify the target speed. Unit: Command units/s Changing the value while this FB is in operation will change the actual operating speed. |

**Output Variables** 

| Name                  | Variable name  | Data type | Range | Description                                                                                                    |
|-----------------------|----------------|-----------|-------|----------------------------------------------------------------------------------------------------|
| ENO                   | ENO            | BOOL      |       | 1 (ON): FB operating normally                                                                                                    |
|                       |                |           |       | 0 (OFF): FB not operating normally                                                                                                    |
|                       |                |           |       | •FB not started                                                                                                    |
|                       |                |           |       | Input variable out of the range                                                                                                    |
|                       |                |           |       | •FB ended with error                                                                                                    |
|                       |                |           |       | Common Parameters could not be read                                                                                                    |
| Positioning completed | Done           | BOOL      |       | Turns ON when the positioning operation has been completed.                                                                                 |
| Abort                 | CommandAborted | BOOL      |       | 1 (ON): Aborted                                                                                                    |
|                       |                |           |       | It will be aborted when any of the following conditions is met during operation                                                             |
|                       |                |           |       | •Turns ON when the other Move command done (Duplicate Move).                                                                                |
|                       |                |           |       | <ul> <li>Stopped with Decleration Stop or Emergency Stop.</li> </ul>                                                                        |
|                       |                |           |       | <ul> <li>Executed Servo Unlock, Deviation Counter Reset on an operating axis.</li> </ul>                                                    |
|                       |                |           |       | <ul> <li>Attempted to execute FB while Servo Unlock, Deceleration Stop,<br/>Emergency Stop or Deviation Counter Reset Bit is ON.</li> </ul> |
|                       |                |           |       | Detected the Stop Execution Flag is ON.                                                                                                    |
|                       |                |           |       | •The Relative Movement Bit is changed by the other FB during Relative Movement in operation.                                                |
| Error flag            | Error          | BOOL      |       | Turns ON when an error has occurred in the FB.                                                                                              |
| Error code            | ErrorID        | WORD      |       | Returns the error code when an error has occurred in the FB. Refer to                                                                       |
|                       |                |           |       | the Related Manuals for details on errors.                                                                                                  |
|                       |                |           |       | A code of #0000 will be returned if any of the following conditions is                                                                      |
|                       |                |           |       | satisfied.                                                                                                    |
|                       |                |           |       | Input variable is out of range.                                                                                                    |
|                       |                |           |       | •The common parameters of the Position Control Units are out of                                                                             |
|                       |                |           |       | range.                                                                                                    |
|                       |                |           |       | Not established communications with a specified axis.                                                                                       |
|                       |                |           |       | •The Interrupt Feeding Bit of Axis Operating Output Memory Areas is ON before Relative Movement is executed by this FB.                     |

**■Version History** 

| Version | Date     | Contents                                                                                        |
|---------|----------|-------------------------------------------------------------------------------------------------|
| 1.00    | 2004.06. | Original production                                                                             |
| 1.10    | 2005.01. | Limitation about the setting timing with " Unit No. " and " Axis No. " was removed.             |
| 1.20    | 2007.11. | The restrictions on the Interrupt Feeding Designation of the Axis Operating Output Memory Areas |
|         |          | have been removed.                                                                              |

■Upgrade Details

| Contents                                                                                                    |
|----------------------------------------------------------------------------------------------------|
| In version 1.00, "Unit No." and "Axis No." must be set when EN was ON and "Start (Execute)" was OFF. This means not sometimes working normally when "Unit No." and "Axis No." are changed simultaneously with ON of "Start (Execute)".                                                                                                    |
| In version 1.10, this limitation was removed.                                                                                                    |
| In the version 1.10, the Interrupt Feeding Designation of the Axis Operating Output Memory Areas was always monitored. Therefore, an error was output by the FB regardless of an axis status when turning ON the Interrupt Feeding Designation after completing to accept the command to operate an axis.  In the version 1.20, it is monitored only when starting an axis operation and not monitored after a positioning operation has started. |
|                                                                                                    |

## ■Note

This document explains the function of the function block. It does not provide information of restrictions on the use of Units and Components or combination of them. For actual applications, make sure to read the operation manuals of the applicable products.